# **MOOVI**C Horario y mapa de la línea N045 de autobús

Alcalde Díaz-Metro Los Andes Notes [Ver En Modo Sitio Web](https://moovitapp.com/index/es-419/transporte_p%C3%BAblico-line-Alcalde_D%C3%ADaz_Metro_Los_Andes-Panam%C3%A1-4674-994467-21279526-0?utm_source=line_pdf&utm_medium=organic&utm_term=Alcalde%20D%C3%ADaz-Metro%20Los%20Andes)

La línea N045 de autobús (Alcalde Díaz-Metro Los Andes) tiene una ruta. Sus horas de operación los días laborables regulares son:

(1) a Alcalde Díaz-Metro Los Andes: 4:00 - 4:54

Usa la aplicación Moovit para encontrar la parada de la línea N045 de autobús más cercana y descubre cuándo llega la próxima línea N045 de autobús

## **Sentido: Alcalde Díaz-Metro Los Andes**

34 paradas [VER HORARIO DE LA LÍNEA](https://moovitapp.com/panam%C3%A1-4674/lines/N045/21279526/4389872/es-419?ref=2&poiType=line&customerId=4908&af_sub8=%2Findex%2Fes-419%2Fline-pdf-Panam%25C3%25A1-4674-994467-21279526&utm_source=line_pdf&utm_medium=organic&utm_term=Alcalde%20D%C3%ADaz-Metro%20Los%20Andes)

Entrada Alcalde Diaz

Cs Alcalde Díaz

Calle Jose S. Guevara

Bomberos Alcalde Diaz

Calle Las Tablas

Iglesia Alcalde Diaz

Corregiduria Alcalde Diaz

Calle Ola

Linda Vista Alcalde Díaz

Altos De Alcalde Díaz

Abarroteria Griselda

Calle Séptima - Alcalde Díaz

Calle 4 Cb-I

Esc. Melchor Lasso-I

Judith-I

Meconsa-I

Estacion La Cabima-Control

La Cabima-I

Villa Flora-I

Escuela Francisco Beckman-I

## **Horario de la línea N045 de autobús** Alcalde Díaz-Metro Los Andes Horario de ruta:

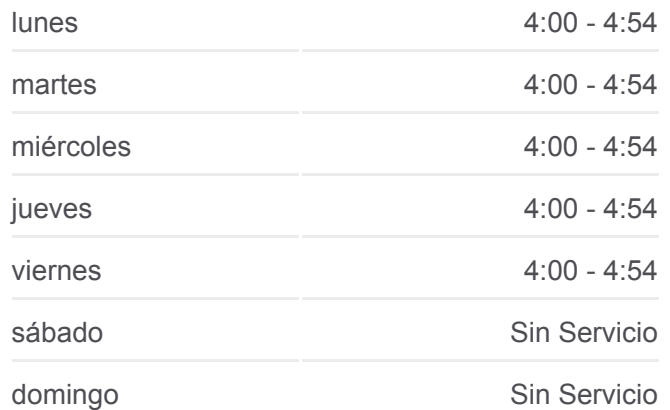

### **Información de la línea N045 de autobús Dirección:** Alcalde Díaz-Metro Los Andes **Paradas:** 34 **Duración del viaje:** 28 min **Resumen de la línea:**

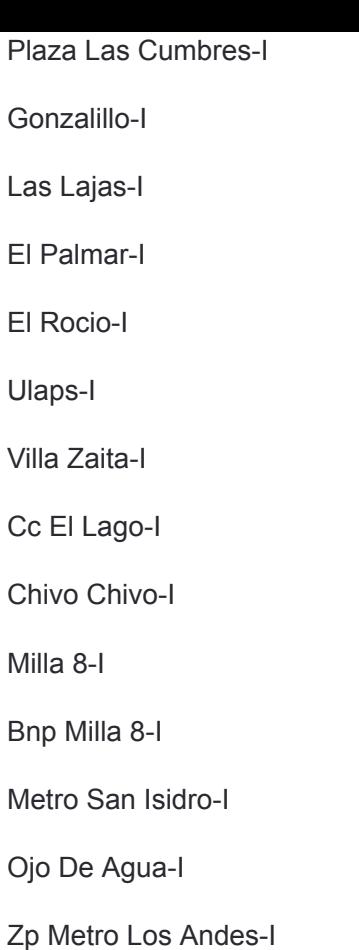

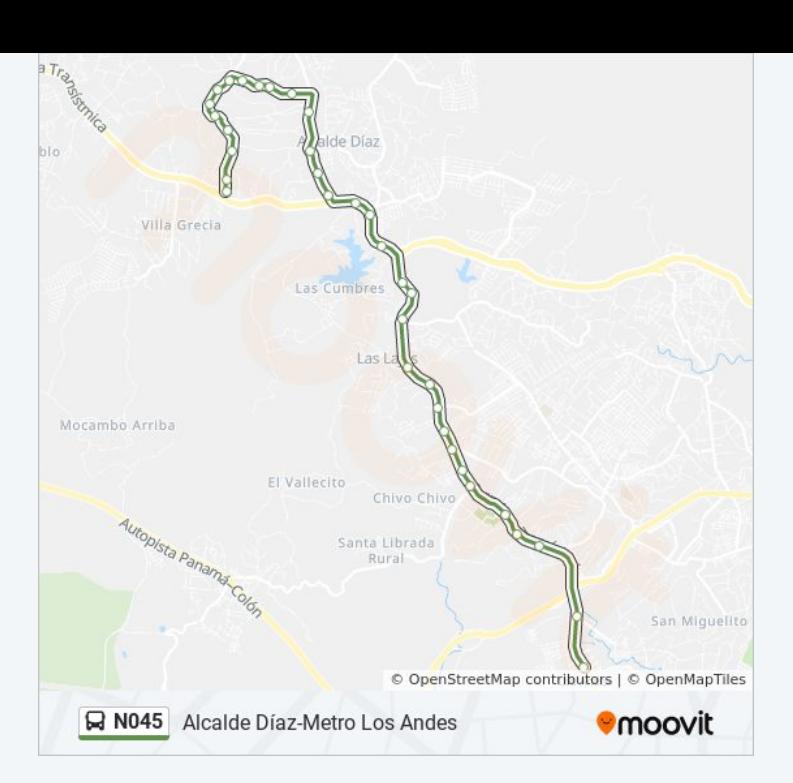

Los horarios y mapas de la línea N045 de autobús están disponibles en un PDF en moovitapp.com. Utiliza [Moovit App](https://moovitapp.com/panam%C3%A1-4674/lines/N045/21279526/4389872/es-419?ref=2&poiType=line&customerId=4908&af_sub8=%2Findex%2Fes-419%2Fline-pdf-Panam%25C3%25A1-4674-994467-21279526&utm_source=line_pdf&utm_medium=organic&utm_term=Alcalde%20D%C3%ADaz-Metro%20Los%20Andes) para ver los horarios de los autobuses en vivo, el horario del tren o el horario del metro y las indicaciones paso a paso para todo el transporte público en Panamá.

[Acerca de Moovit](https://moovit.com/es/about-us-es/?utm_source=line_pdf&utm_medium=organic&utm_term=Alcalde%20D%C3%ADaz-Metro%20Los%20Andes) · [Soluciones MaaS](https://moovit.com/es/maas-solutions-es/?utm_source=line_pdf&utm_medium=organic&utm_term=Alcalde%20D%C3%ADaz-Metro%20Los%20Andes) · [Países incluídos](https://moovitapp.com/index/es-419/transporte_p%C3%BAblico-countries?utm_source=line_pdf&utm_medium=organic&utm_term=Alcalde%20D%C3%ADaz-Metro%20Los%20Andes) · [Comunidad de Mooviters](https://editor.moovitapp.com/web/community?campaign=line_pdf&utm_source=line_pdf&utm_medium=organic&utm_term=Alcalde%20D%C3%ADaz-Metro%20Los%20Andes&lang=es)

© 2023 Moovit - Todos los derechos reservados

**Mira los tiempos de llegada en tiempo real**

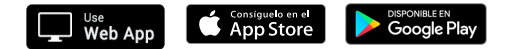